$N$ ndows $\sim$ <u>relegisted</u> phinting the phinting product that the phinting of the Vindows windows windows the contract of the  $\mathbf W$ ndows the contract of the contract of the contract of the contract of the contract of the contract of th  $\rho$  and  $\rho$  and  $\rho$  a Windows Visual Basic I/O ついている。<br>アメリカの言語(例えばなら)<br>アメリカの言語(例えばなら) al C++ DLL Windows Visual Basic  $PL$ NS-DOS Basic Windows Delphi  $I/O$ EXE THE SERVE THE SERVE THAT IS A STRIKE THE SERVE THAT IS A STRIKE THAT IS A STRIKE THAT IS A STRIKE THAT IS A STRIKE THAT IS A STRIKE THAT IS A STRIKE THAT IS A STRIKE THAT IS A STRIKE THAT IS A STRIKE THAT IS A STRIKE T  $(p)$  $25$  4b)  $\mu$  $\mathbb{D}$ e  $\mathbb{D}$ lphi $\blacksquare$ ows we have the contract of the contract of the contract of the contract of the contract of the contract of the contract of the contract of the contract of the contract of the contract of the contract of the contract of th 1. Advance  $\mathbf{a}$ 9801,9821 27 2 NS-DOS N88BASIC Windows Delphi(Pascal, Assembler)  $1098$  $27\quad2$ 1098 1098  $(1)$  $\sim$ www.www.www.  $(2)$ 

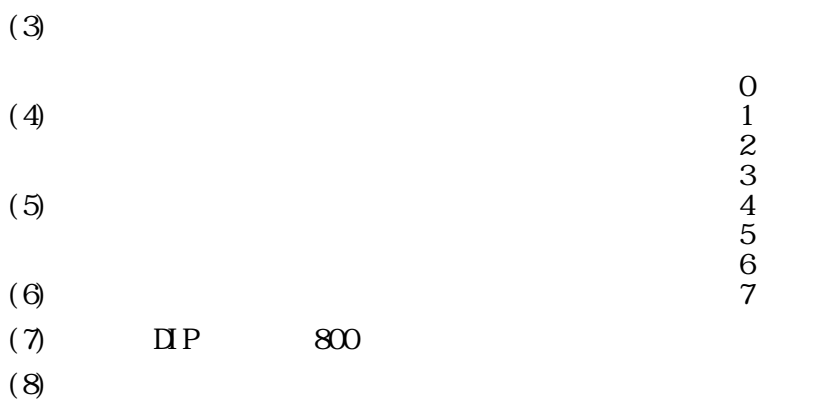

1098

1098

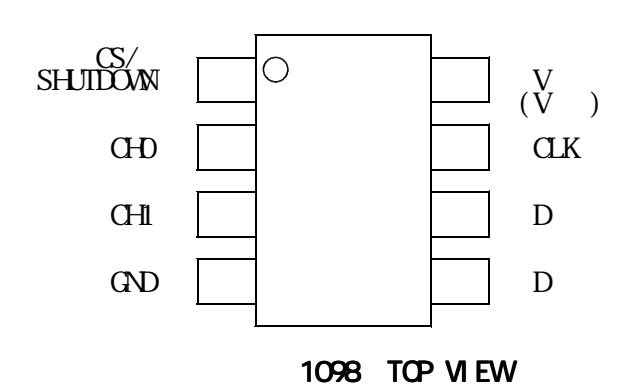

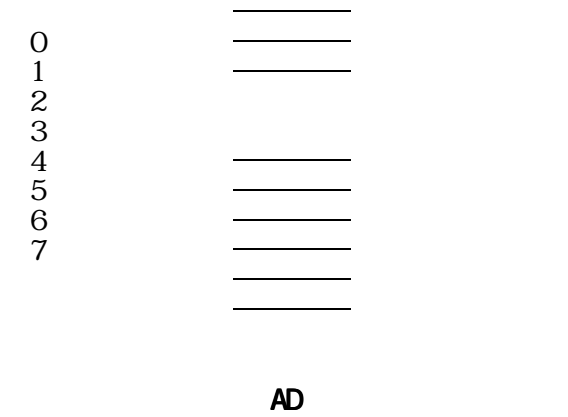

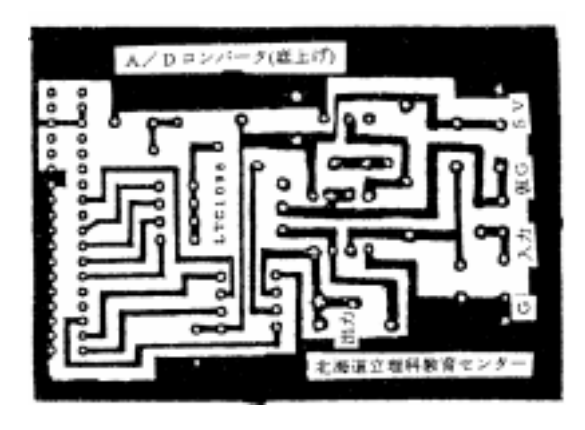

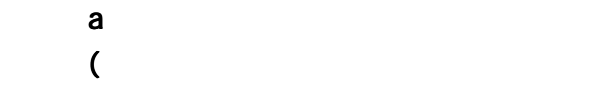

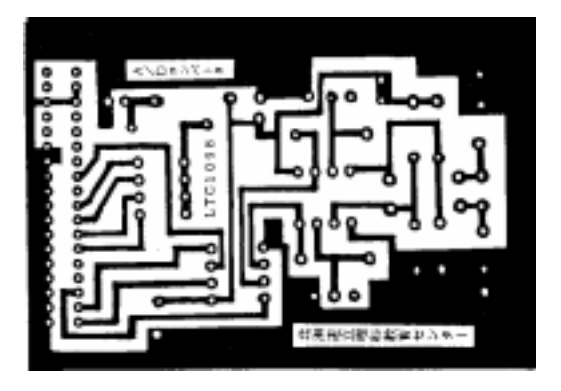

NS-DOS N88BASIC Windows Delphi(Pascal, Assembler)

(PSTB)  $(1)$  (DATA)

 $0~5$ 

 $(BLSY)$  (11)  $(QD)$ 

 $(2,3,4,5,6,7,8,9)$ 

 $(19)$ 

図3‐b ADコンバータプリントパターン

- 24 -

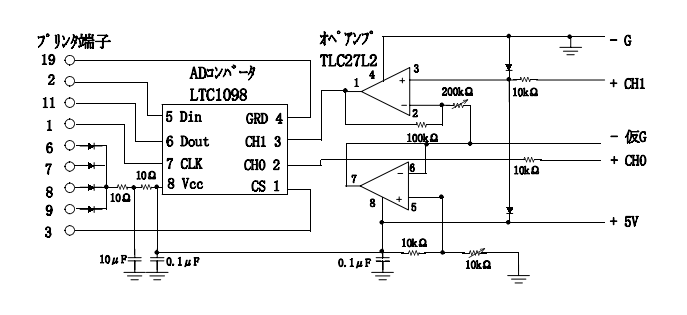

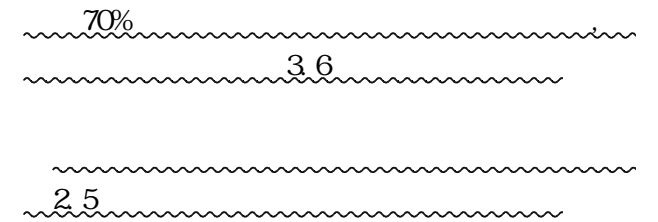

LTC1098

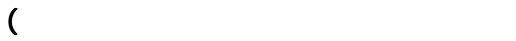

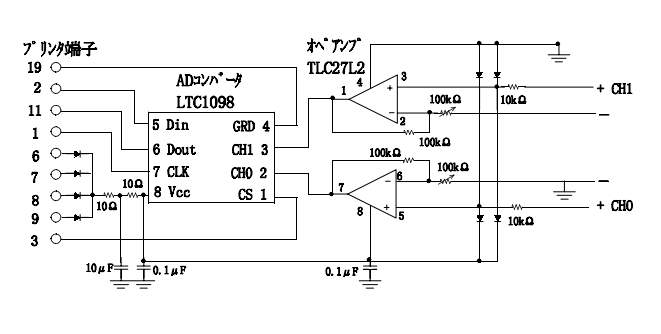

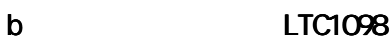

www.www.www.www.www.ww

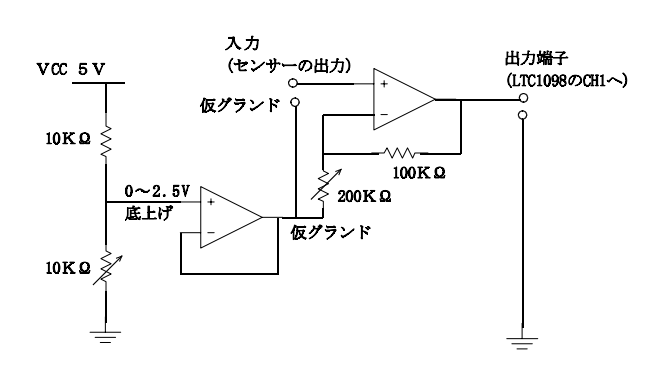

 $1098$  m

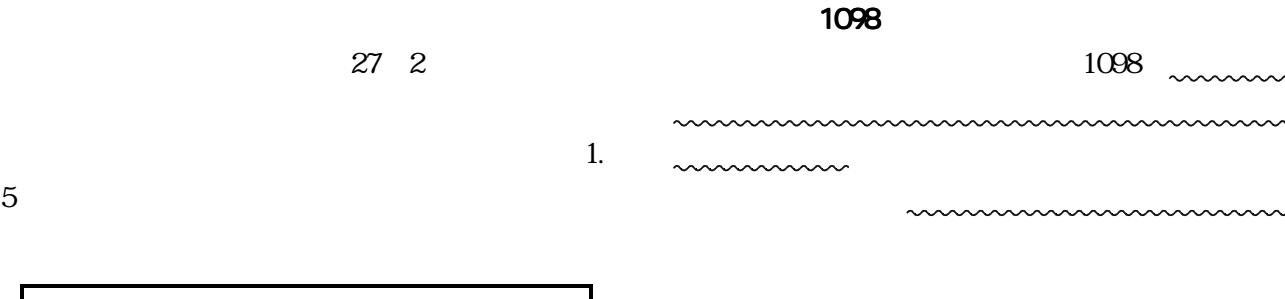

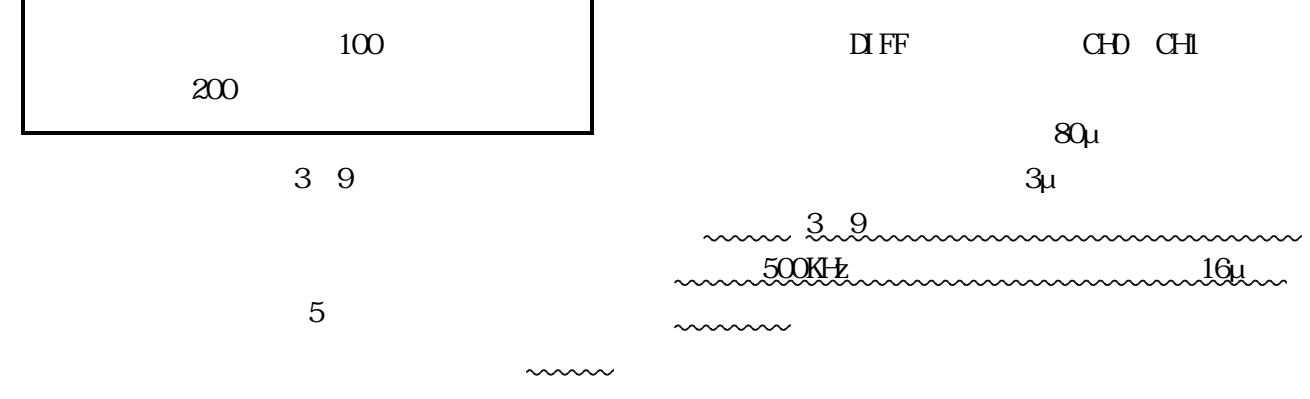

1098 27 2

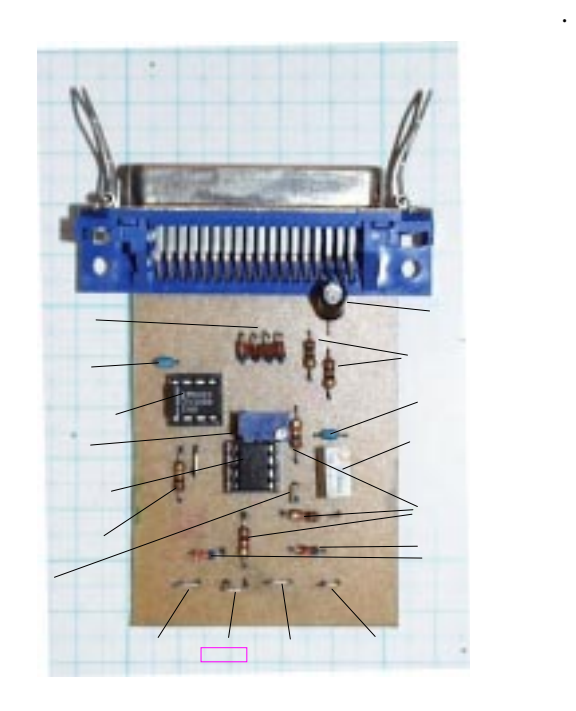

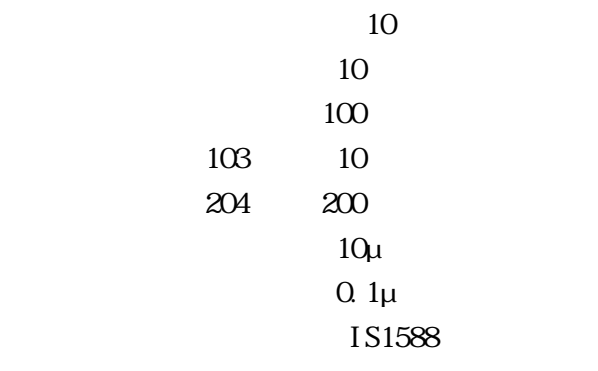

## $LTC1098$ TLC27L2

- $(1)$
- $(2)$

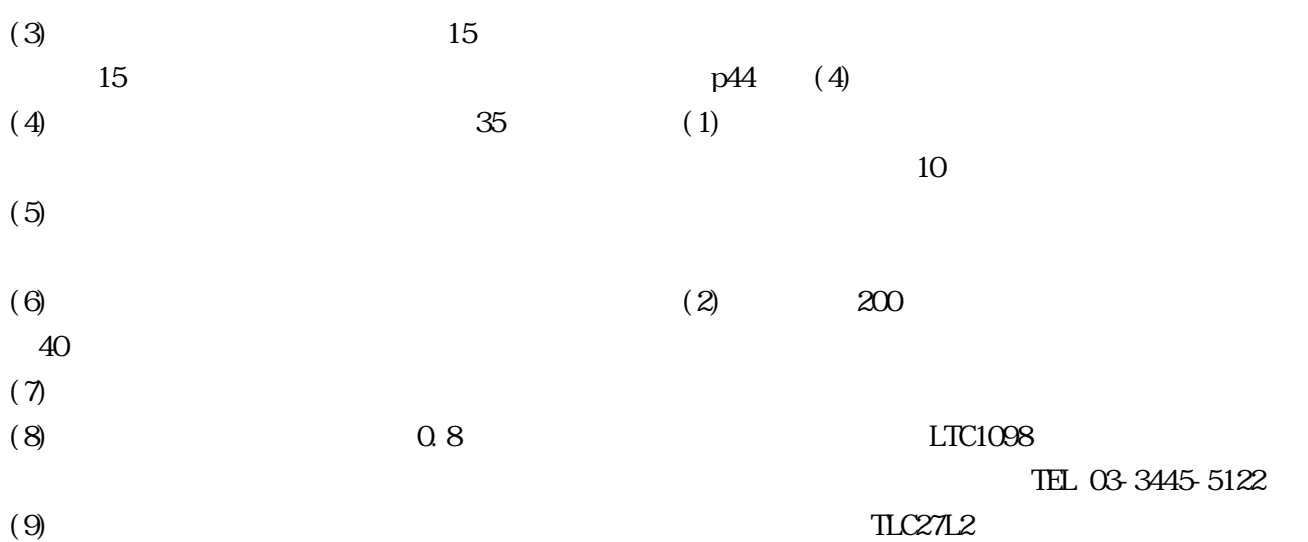

TEL 03-3343-9630

1.  $\blacksquare$ 

 $(1)$ 

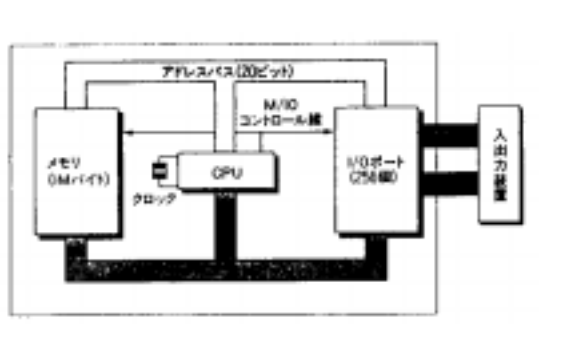

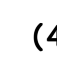

# $(2)$

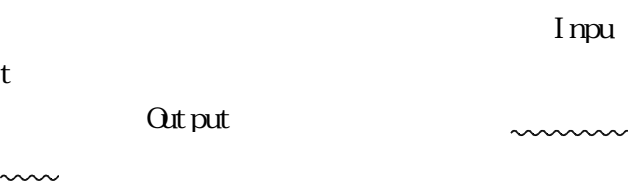

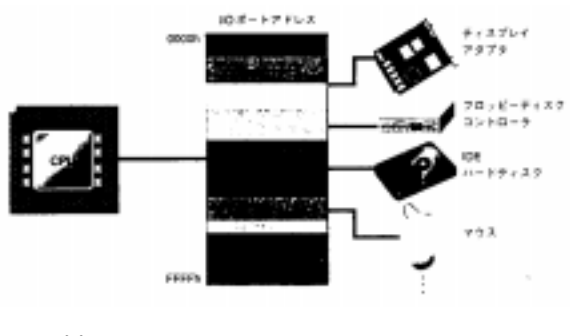

 $11$ 

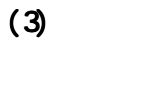

# 0000 FFFF 640

エピュータのフロバラィ  $2N$ 99-3の表示 | 99-3の予約 |  $\begin{tabular}{|c|c|} \hline & B+55.8 & B+55.020 \\ \hline $0$ & $100$ & $100$ \\ \hline \hline & $100$ & $100$ & $100$ \\ \hline \hline & $100$ & $100$ & $100$ \\ \hline \hline & $1000$ & $100$ & $100$ \\ \hline \hline \hline & $10000$ & $1000$ & $1000$ \\ \hline \hline \hline & $10000$ & $1000$ & $1000$ \\ \hline \hline \hline \hline & $10000$ & $1000$ & $$  $C$  -FLM-  $F\!E$  There are  $\otimes$  $\begin{array}{l|l|l} \hline \text{R} & \text{P} & \text{P} & \text{P} & \text{P} & \text{P} \\ \hline \text{R} & \text{R} & \text{R} & \text{R} & \text{R} & \text{R} & \text{R} \\ \hline \text{R} & \text{R} & \text{R} & \text{R} & \text{R} & \text{R} & \text{R} & \text{R} & \text{R} \\ \hline \text{R} & \text{R} & \text{R} & \text{R} & \text{R} & \text{R} & \text{R} & \text{R} & \text{R} & \text{R} & \text{R}$  $\overline{a}$ J. 20041 - 0041<br>20041 - 0041<br>20042 - 0042 20043-0043  $\frac{1}{1}$ (045 - 0045) ď ٠  $\alpha$ 补地

 $(4)$ 

 $(5)$ 

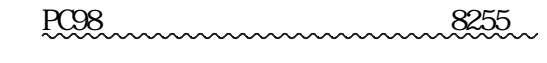

LASIONSICAL (1) 8255A

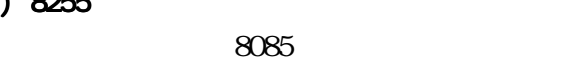

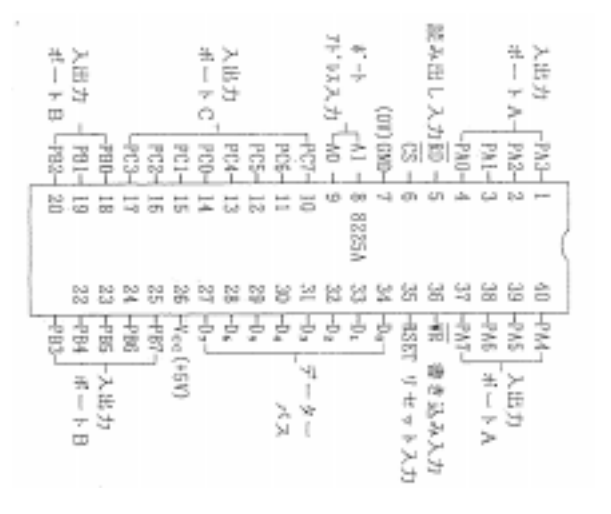

8255

 $(2)$  /

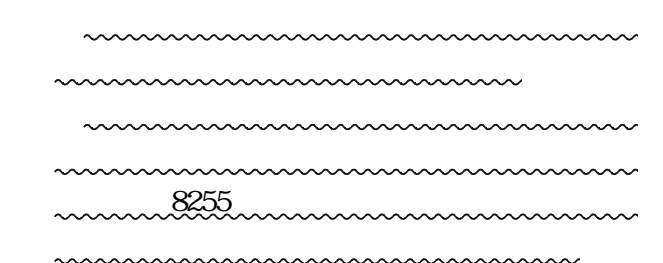

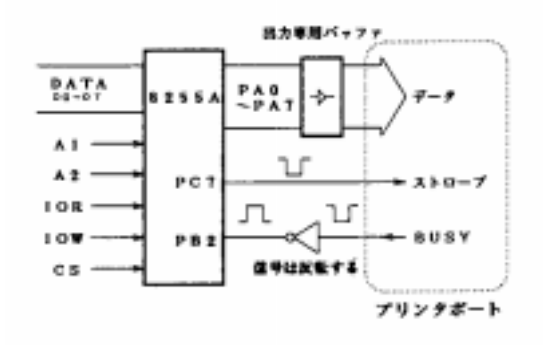

51

 $\sqrt{\frac{1}{2}}$ 

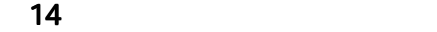

**DOMESTIC LES** 

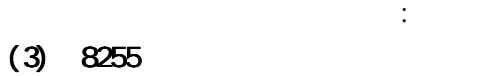

 $(8255$ 

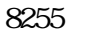

8255

mmmm

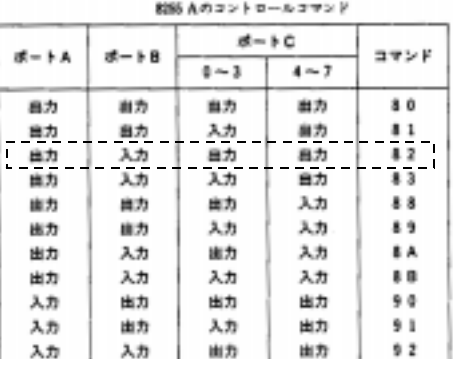

 $\ldots$ 

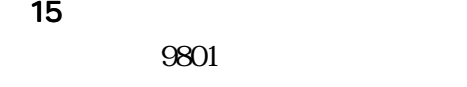

 $(4)$  8255

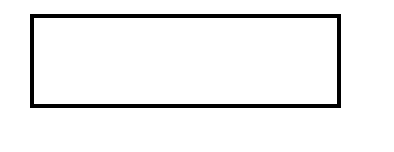

BUSYがH(5V)であれば "0"となり n "<br>mmmm"

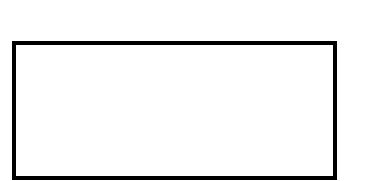

 $($ 

 $10$ 

 $2 \t 16$ 

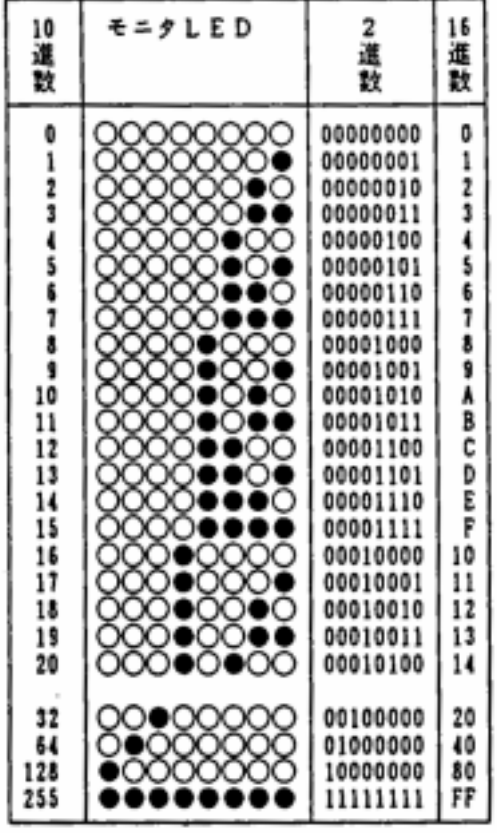

 $\overline{a}$ ) Delphi unit Unit1; interface uses Wndows, Messages, SysUtils, Classes, Grap hics, Controls, Forms, Dialogs; type  $T$ Form1 = cl ass (TButton1: TButton; procedure Button1Click(Sender: TObject); private  $\{$  Private  $\}$ public {  $Public \t}$ end; var Form: TForm1; implementation {\$R \*.DFM} procedure TForm1. Button1Cl i ck(Sender: TObj ect); begin asm  $\{$   $\}$  $m$ ov AL,  $S$ FF  $S$ FF  $S$ CO  $\left\{ \right\}$ out \$40, AL { \$40 AL \$FF  $\mathcal{E}$ end;  $\{$   $\}$ end; end. 同国国 **R**iforni Butterd

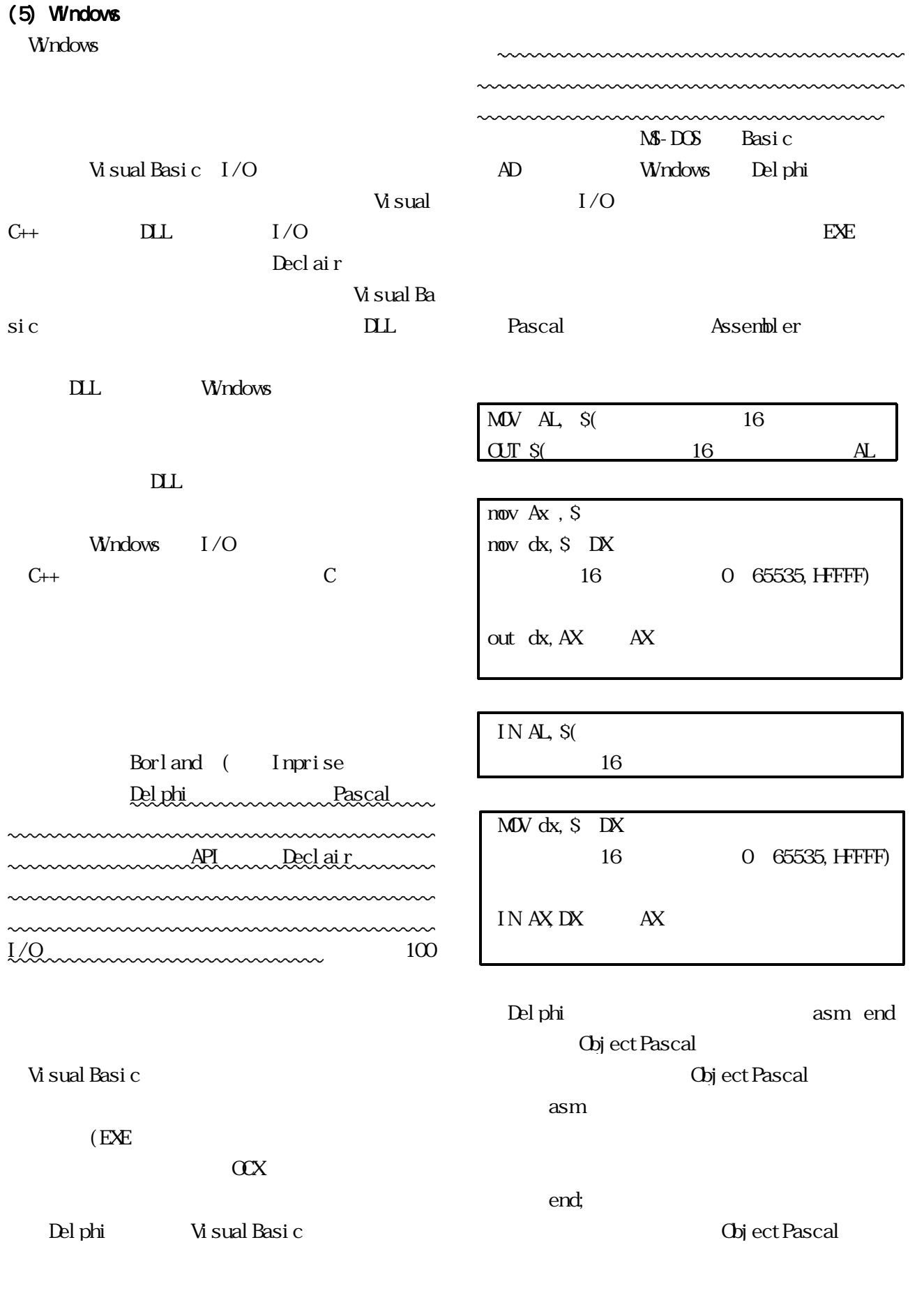

 $11$   $1999$   $-30$   $-$ 

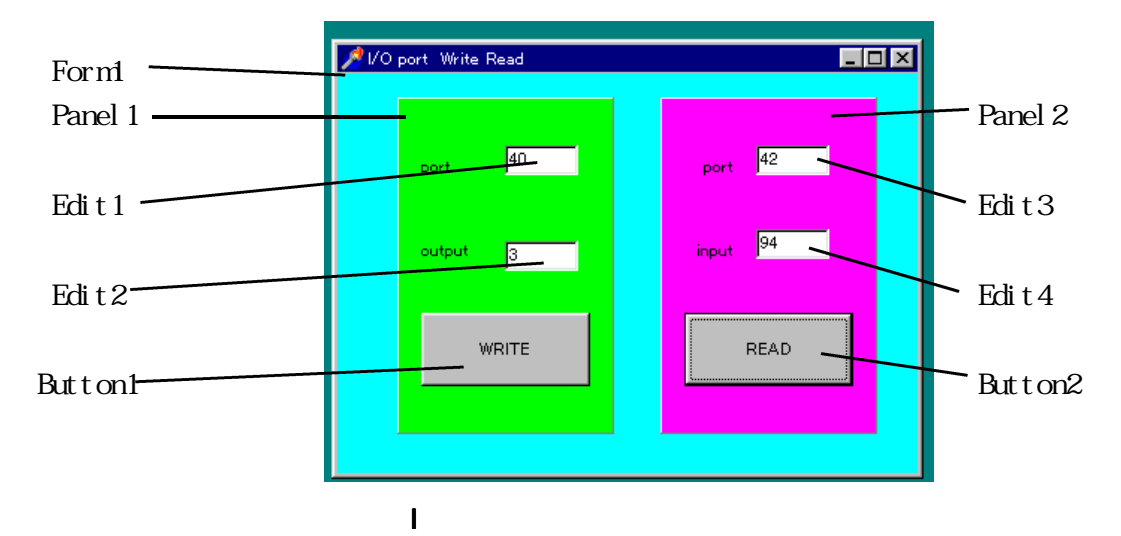

## unit IOPORT;

interface

#### uses

Windows, Messages, SysUtils, Classes, Graphics, Controls, Forms, Dialogs, StdCtrls, ExtCtrls;

## type

```
TFor m1 = cl ass(TFor m)Button1: TButton;
    Edit1: TEdit;
    Button2: TButton;
   Edit2: TEdit;
    Edit3: TEdit;
    Edit4: TEdit;
    Panel 1: TPanel;
   Label 1: TLabel;
   Label 2: TLabel;
   Panel 2: TPanel;
   Label 3: TLabel;
   Label 4: TLabel;
    procedure Button1Click(Sender: TObject);
    procedure Button2Click(Sender: TObject);
  private
   \{ Private \}public
   { Public \t}end;
var
  Form1: TForm1;
```

```
implementation
\{ SR *. DFM
procedure TForm1. Button1Click(Sender: TObject);
var
 w:word;
 port:word;
begin
  w = strt \, \text{oi} \, \text{nt} \, (\dot{S} + \text{Edi} \, t \, 2 \, \text{text})); Word
  port:=strToint('$'+Edit1.text);{書き込むポートアドレスを読み込み,文字からWordへ変換}
   \sum_{i=1}^Nmov Ax ,w
    mov dx,port
    out dx,AX
   \epsilonnd; \epsilonend;
procedure TForm1. Button2Click(Sender: TObject); \}var
 ri:integer;
 r:word;
 port:word;
begin
 port:=strToint('S'+Edit3.text); { Word }
 \sum_{i=1}^N as matrix \sum_{i=1}^N as \sum_{i=1}^N as \sum_{i=1}^N as \sum_{i=1}^N as \sum_{i=1}^N as \sum_{i=1}^N as \sum_{i=1}^N as \sum_{i=1}^N as \sum_{i=1}^N as \sum_{i=1}^N as \sum_{i=1}^N as \sum_{i=1}^N as \sum_{i=1}^N as \sum_{mov dx,port
  in ax,dx
  mov ah,0
  mov r,ax
 \epsilonnd; \epsilonri:=r;
    Edit 4. text: =inttoHXri, 2;
end;
end.
```
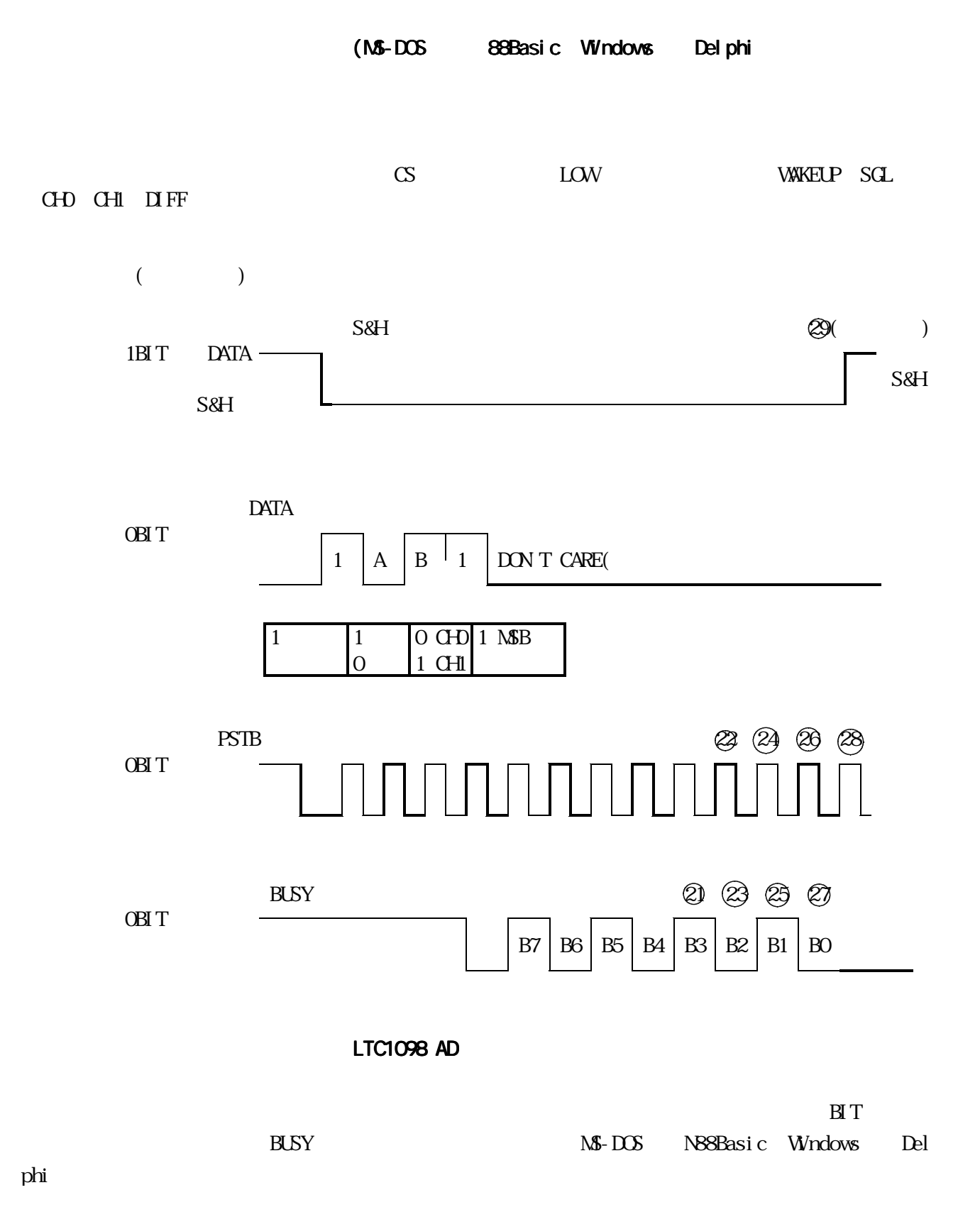

- 33 -

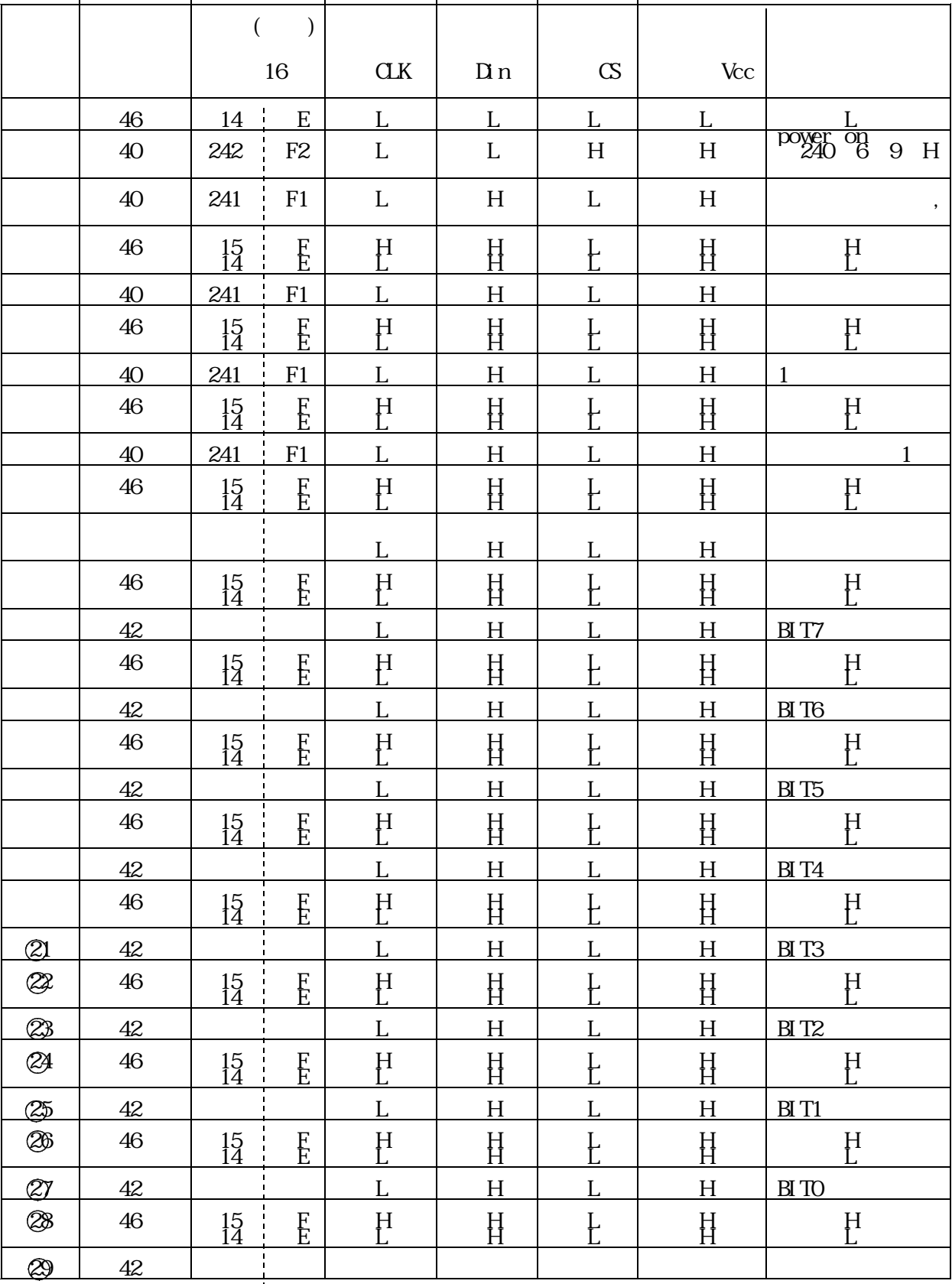

100 'SAVE "LTC1098 110 STOP ON ON STOP GOSUB \*END 120 OUT &46,14 '1PIN LOW 130 OUT &40,242 '3,6,7,8,9 PIN HIGH 140 GOSUB \*CH0 'CH0 MEASURE 150 LOCATE 20, 10 : PRINT "CHO= "; DX 160 GOSUB \*CH1 'CH1 MEASURE 170 LOCATE 40,10 :PRINT "CH1= ";DX 180 GOTO 140 190 \*CH0 200 AL=11 '1BIT 1,1,0,1 210 GOSUB \*ADIN 220 RETURN 230 \*CH1 240 AL=15 '1BIT 1,1,1,1 250 GOSUB \*ADIN 260 RETURN

Single CHD, CH1

OUT &H46, &HDF

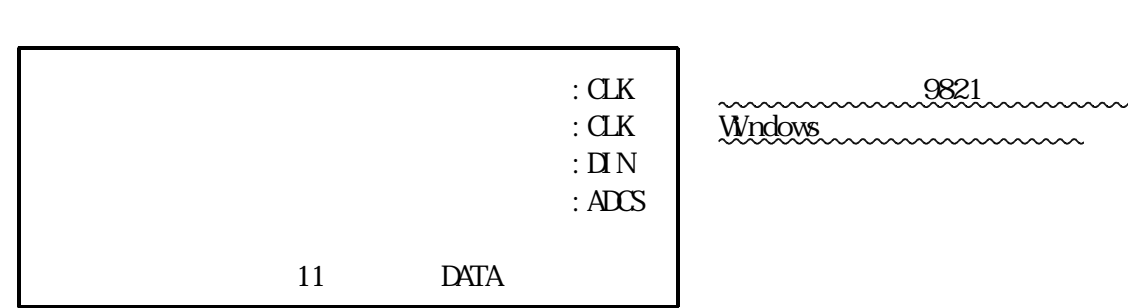

2. MS-DOSH Pronton and the second series and and control and control and control and control and control and c

270 \*ADIN  $280$  AH=AL 290 FOR I=0 TO 3 '4BIT DATA IN 300 GOSUB \*BTWT 310 NEXT I 320 DX=0 'DATA RESET 330 FOR I=0 TO 7 '8 BIT COUNT 340 GOSUB \*BTRD 350 NEXT I 360 OUT &40,242 'CS HIGH 370 RETURN 380 \*BTWT '1BIT WRITE 390 ADCS=240 'CIP SELECT CS LOW  $400$   $\text{Al}=(\text{AH AND 1}) + \text{ADCS}$ 410 AH=INT(AH/2) 420 OUT &40,AL 430 GOSUB \*CLK 440 RETURN 450 \*BTRD '1BIT READ 460 GOSUB \*CLK 470 AL=INP(&H42) 'DATA READ 480 AL= $((N)$  AND 4 $/4$  ' 2BIT  $2^2=4$  CHECK 490 DX=DX\*2+AL 500 RETURN 510 \*CLK 520 **OUT & H46, 15** 'CLK HGH 530 OUT &H46,14 'CLK LOW 540 RETURN 550 \*END 560 OUT &H40,0 'AD CONBERT OFF 2-9 PIN LO 570 **OUT & H46, 15** '1PIN H 580 CLS 3 590 END

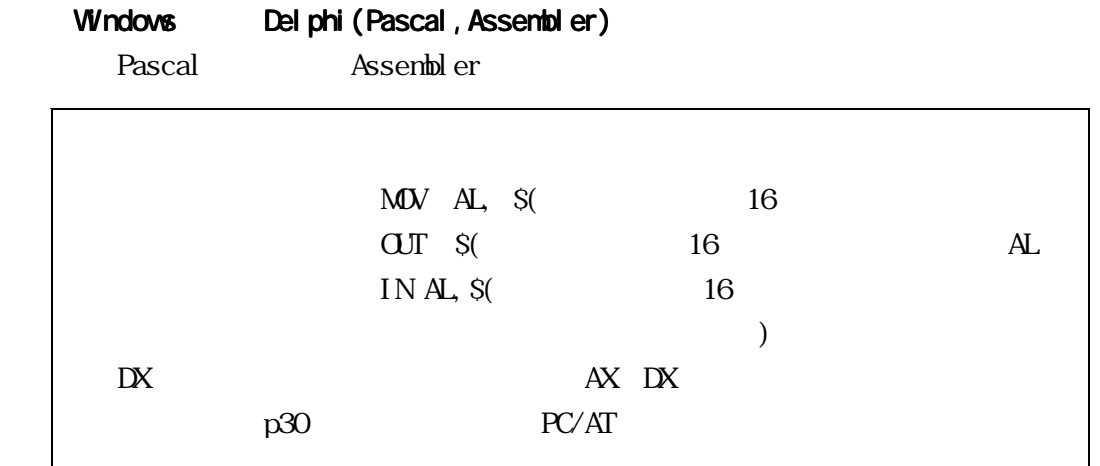

 $(1)$ 

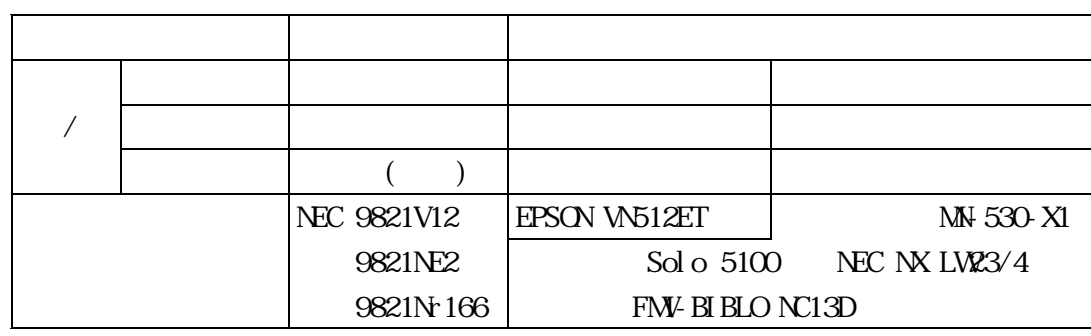

## $(2)$   $(NC/AT)$

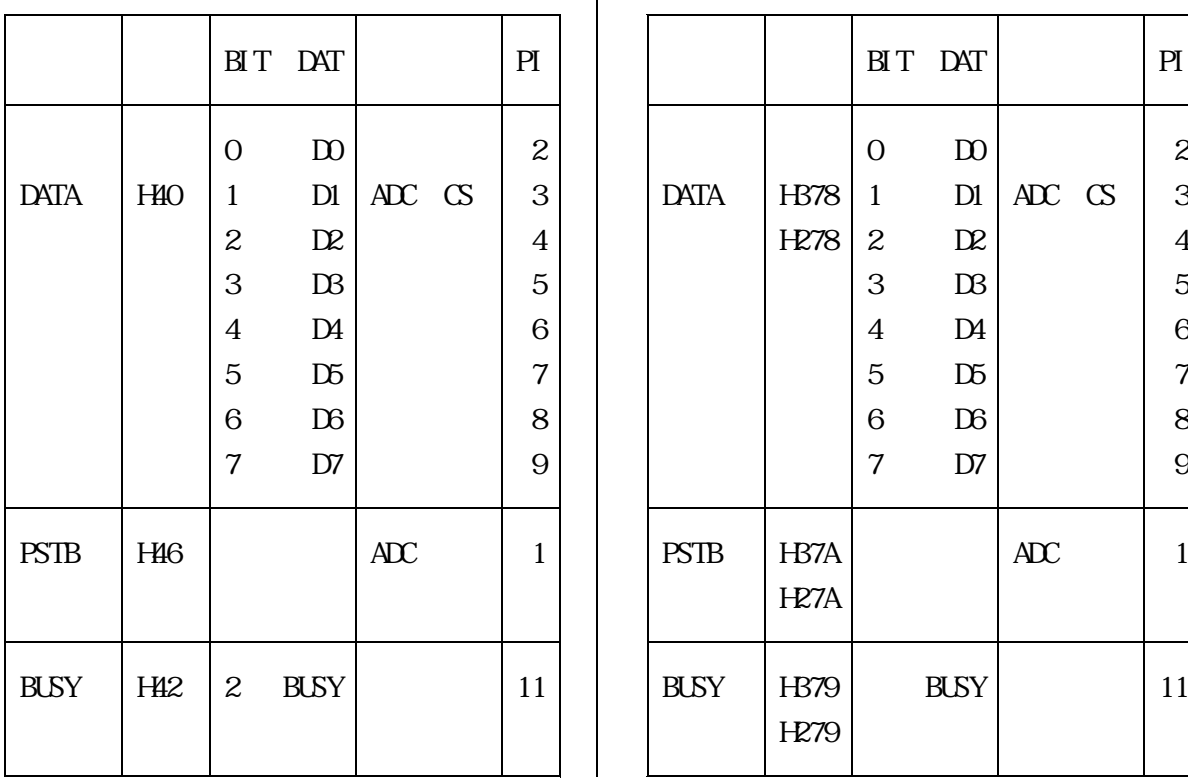

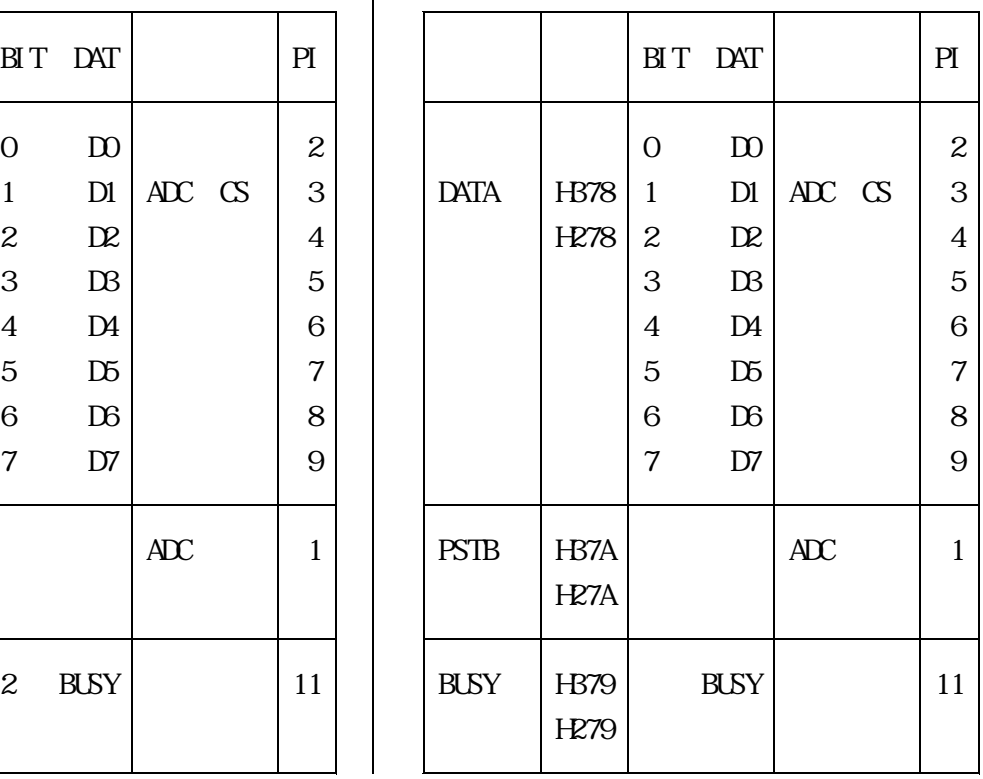

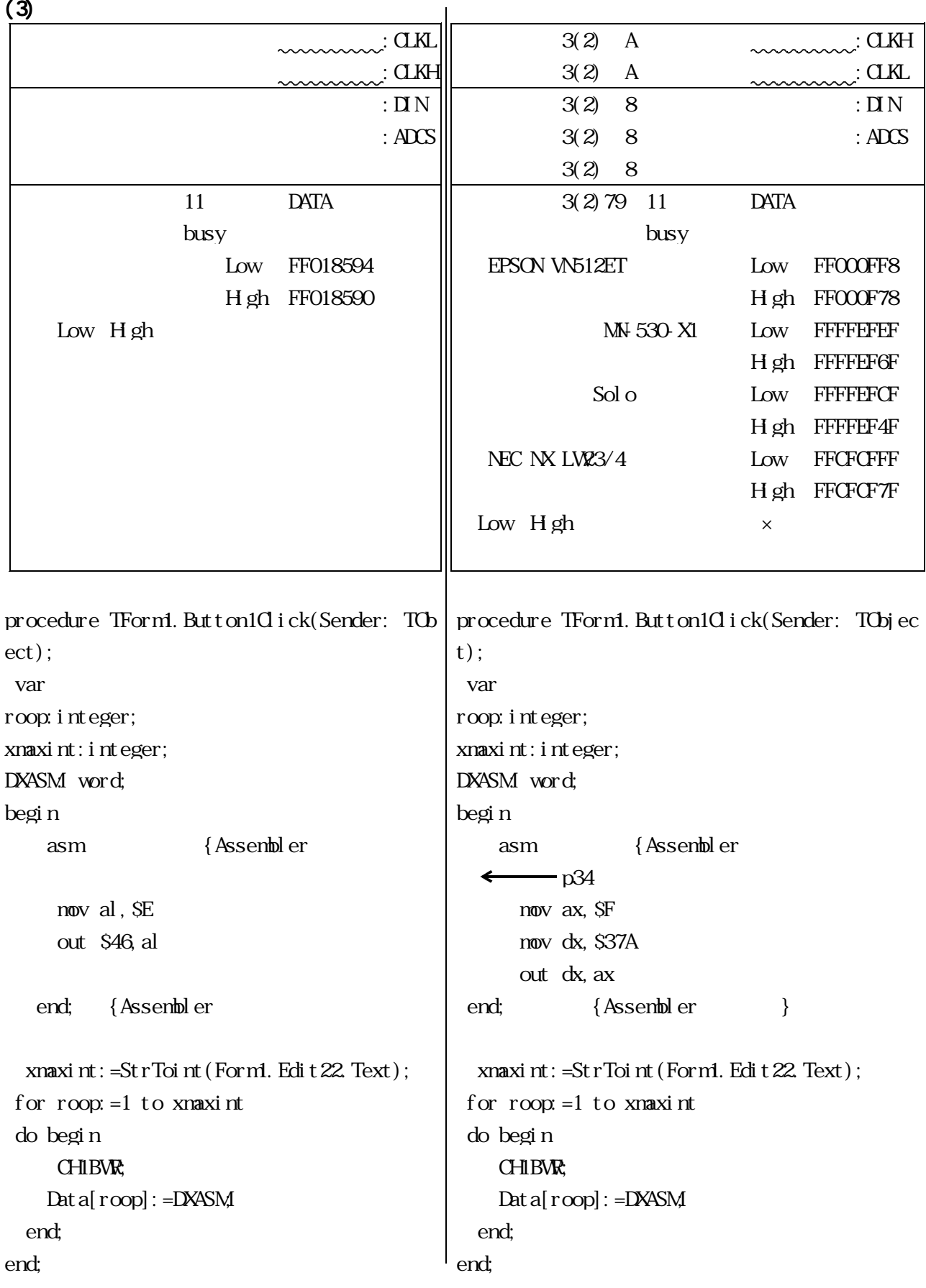

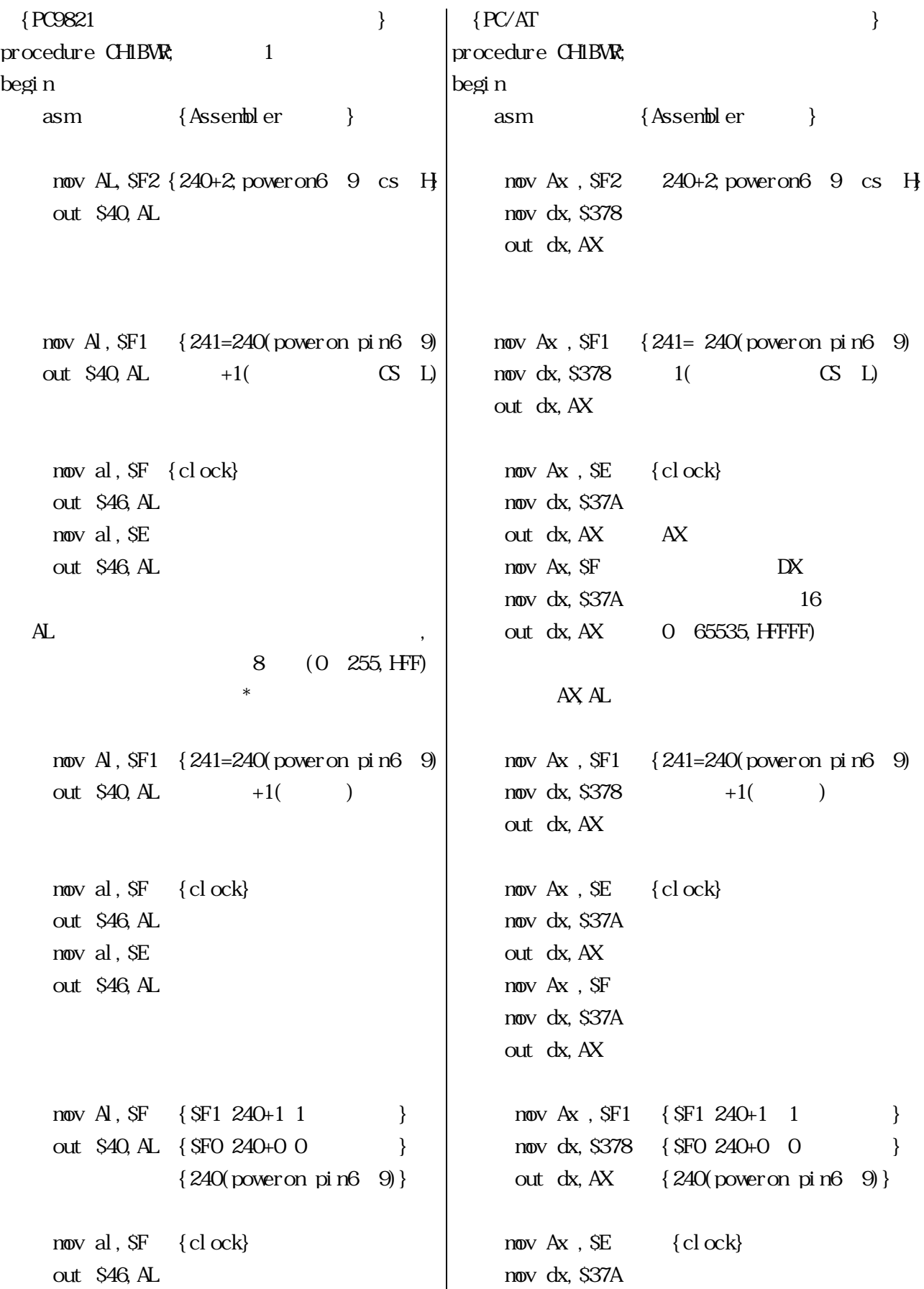

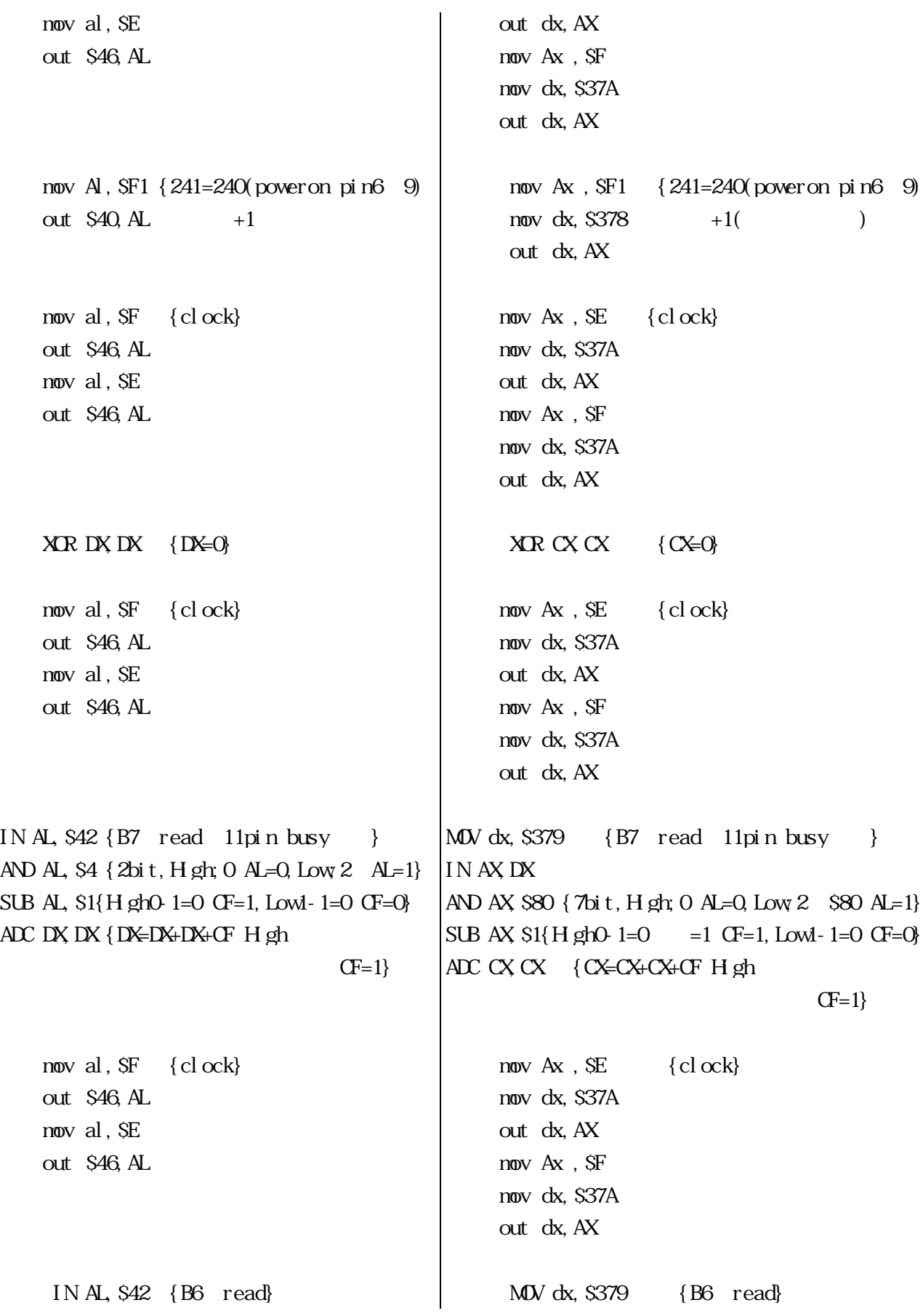

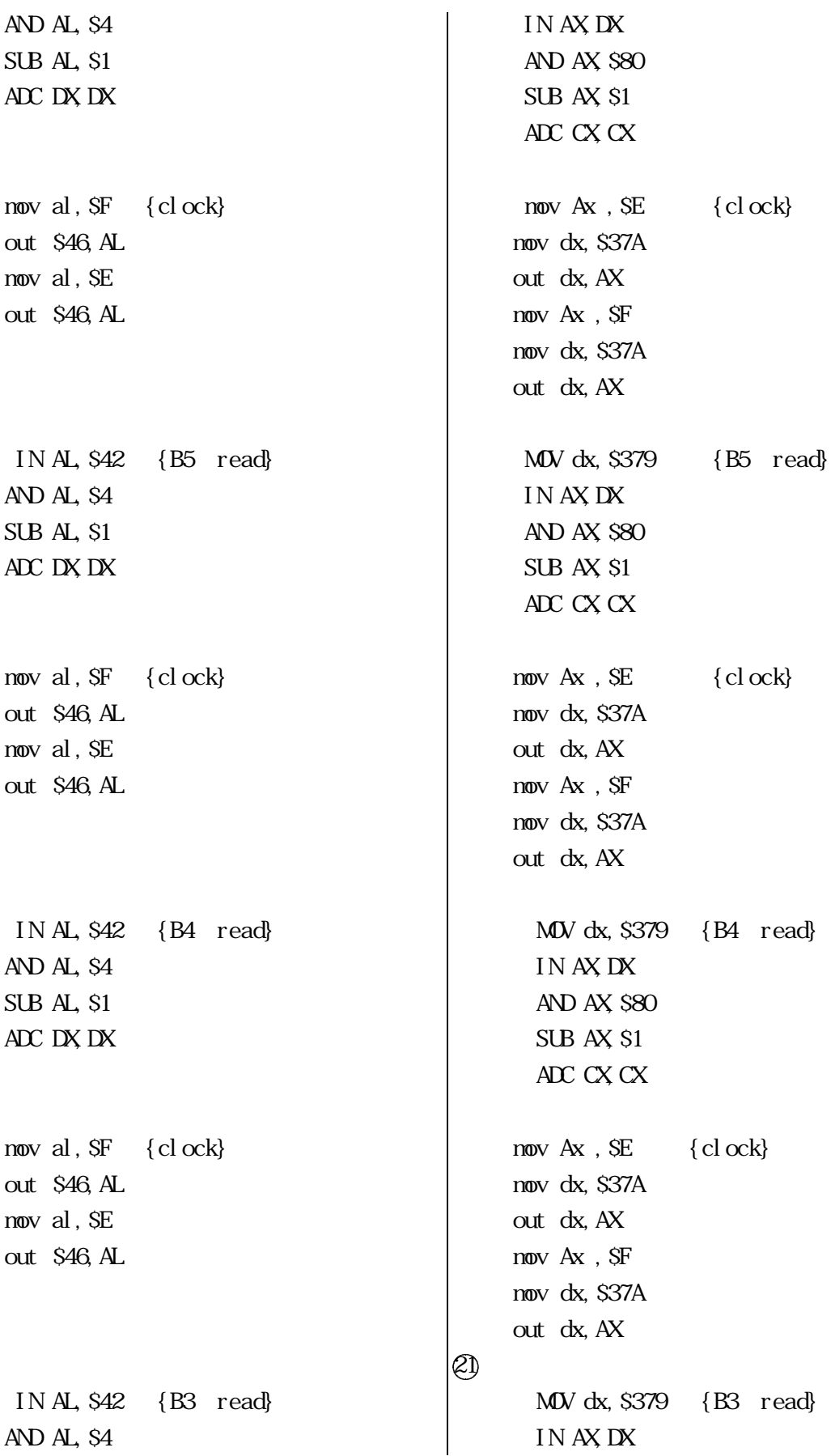

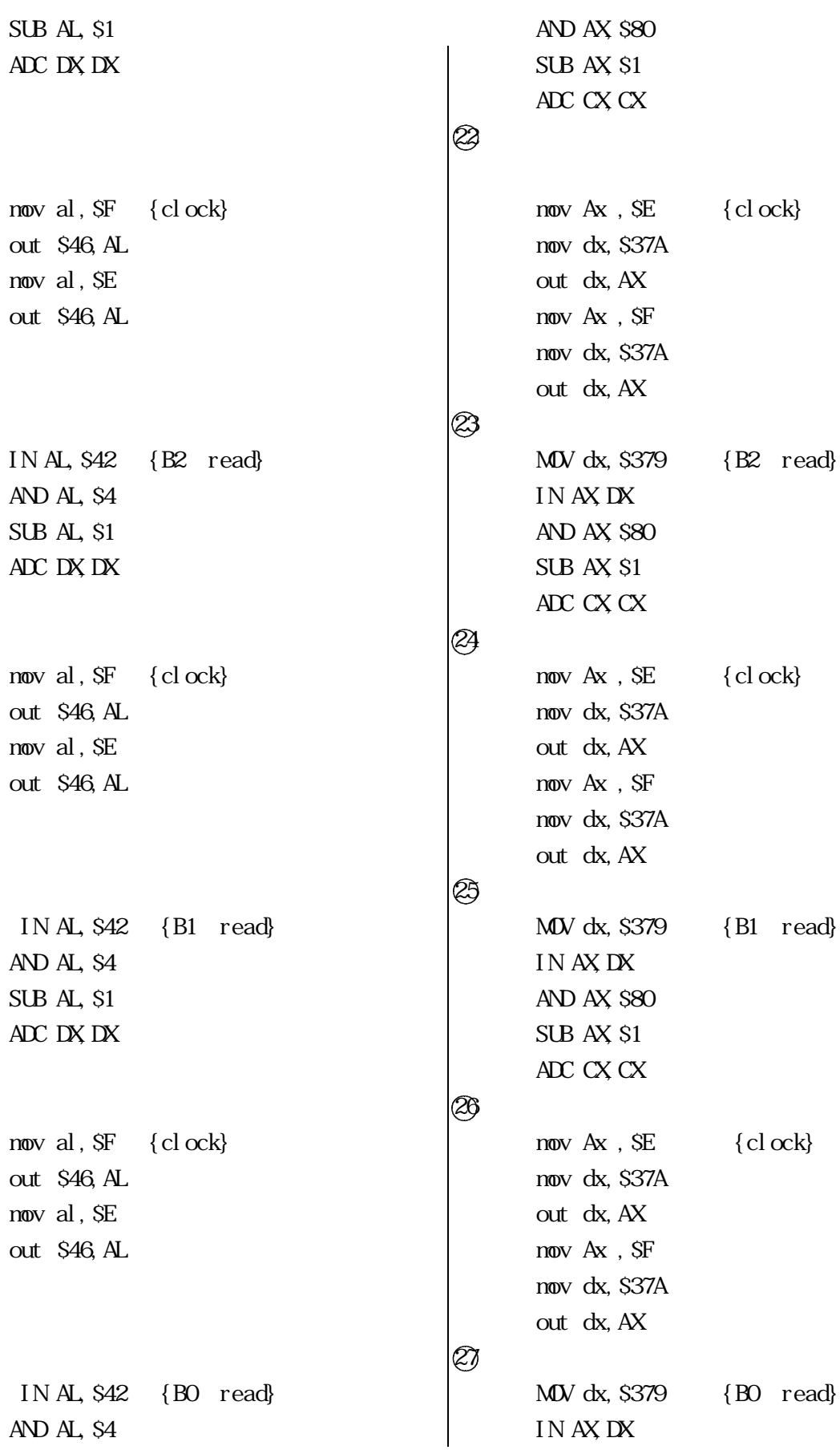

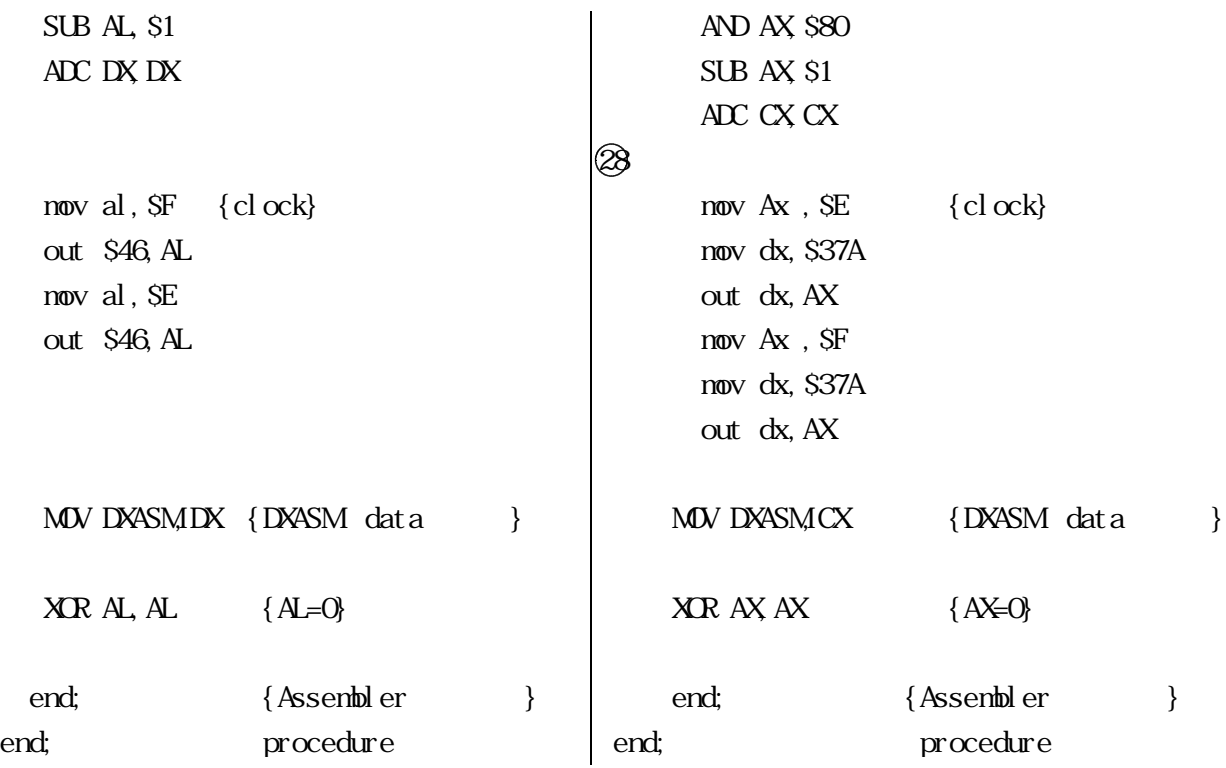

 $(4)$ 

 $a$ 

 $\mathbf b$ 

| $\mathbf{C}$                               |              |             |              |     |                    |     |
|--------------------------------------------|--------------|-------------|--------------|-----|--------------------|-----|
| d                                          |              | <b>BLSY</b> | H gh Low     |     | AND                |     |
| <b>BLSY</b>                                |              |             | H gh         | Low | AL.                | AX  |
| <b>BLSY</b><br>e                           |              |             |              |     | AL.<br>AX          |     |
|                                            | SUB)         |             |              |     | <b>BLSY</b><br>Hgh | Low |
| $\sim\!\!\sim\!\!\sim\!\!\sim\!\!\sim\!\!$ |              |             |              |     |                    |     |
| $\mathbf f$                                | (ADC)        | DX PC9821   |              | C X | DS/V               |     |
| g                                          |              | $d$ f       |              |     |                    |     |
|                                            |              |             |              |     |                    |     |
| $\mathbf h$                                | <b>DXASM</b> |             |              |     |                    |     |
| $\mathbf{i}$                               |              |             | <b>DXASM</b> |     | DATA [roop]        |     |

roop

連続測定表示ありのボタンを左クリックする と測定しながら左上の窓に数値を表示する。 連続測定表示なしのボタンを左クリックする

#### Windows

## $(1)$

Delphi FD DLL OCX SYSTEM

## $(2)$

NEC PC9821 DOS/V

## $(3)$

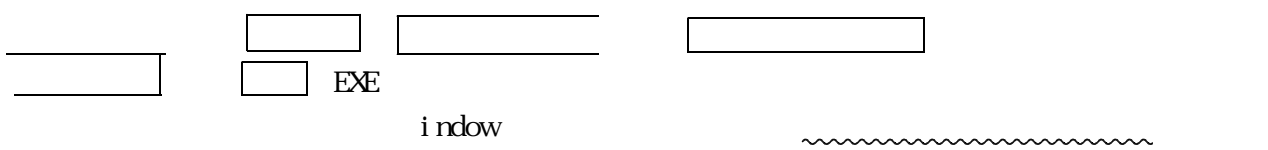

indow

SYSTEM indow

# . EXE

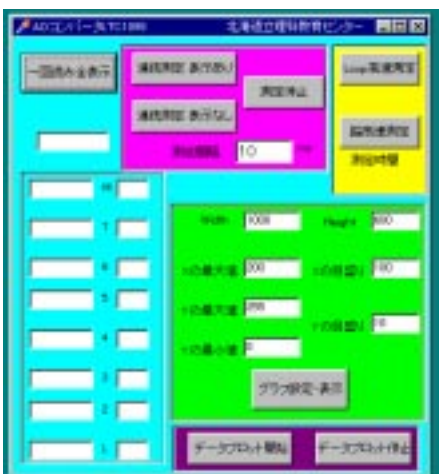

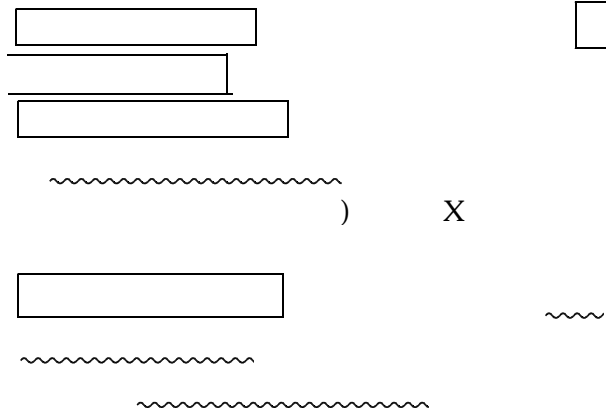

音声などを取り込む時には高速測定のボタン

るとグラフの設定・表示のメッセージが表示

値は5000。測定に要した時間は高速測定

 $\overline{\text{m}}$ 

と,文字が反転する。またはTABキーを押

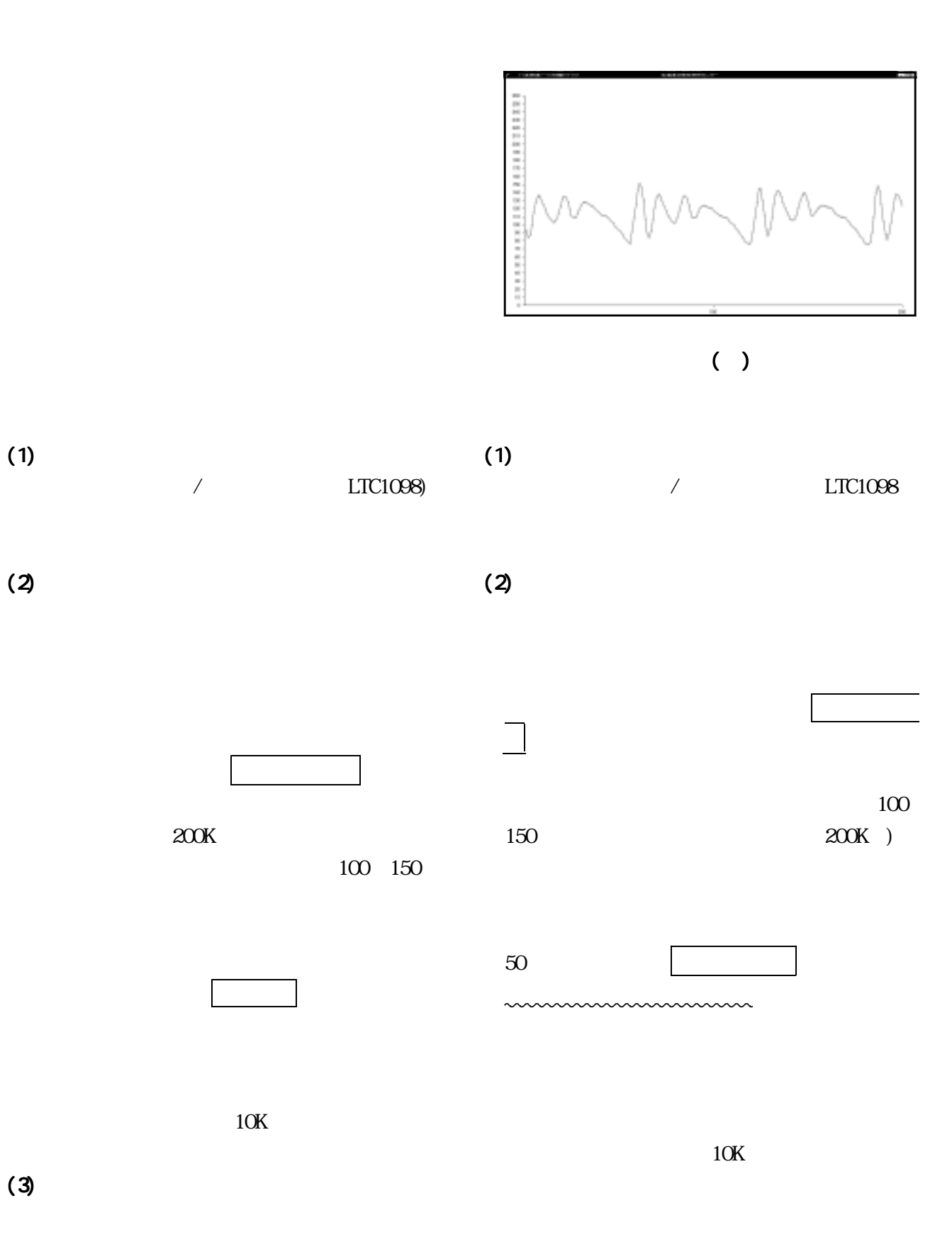

 $-45$  -

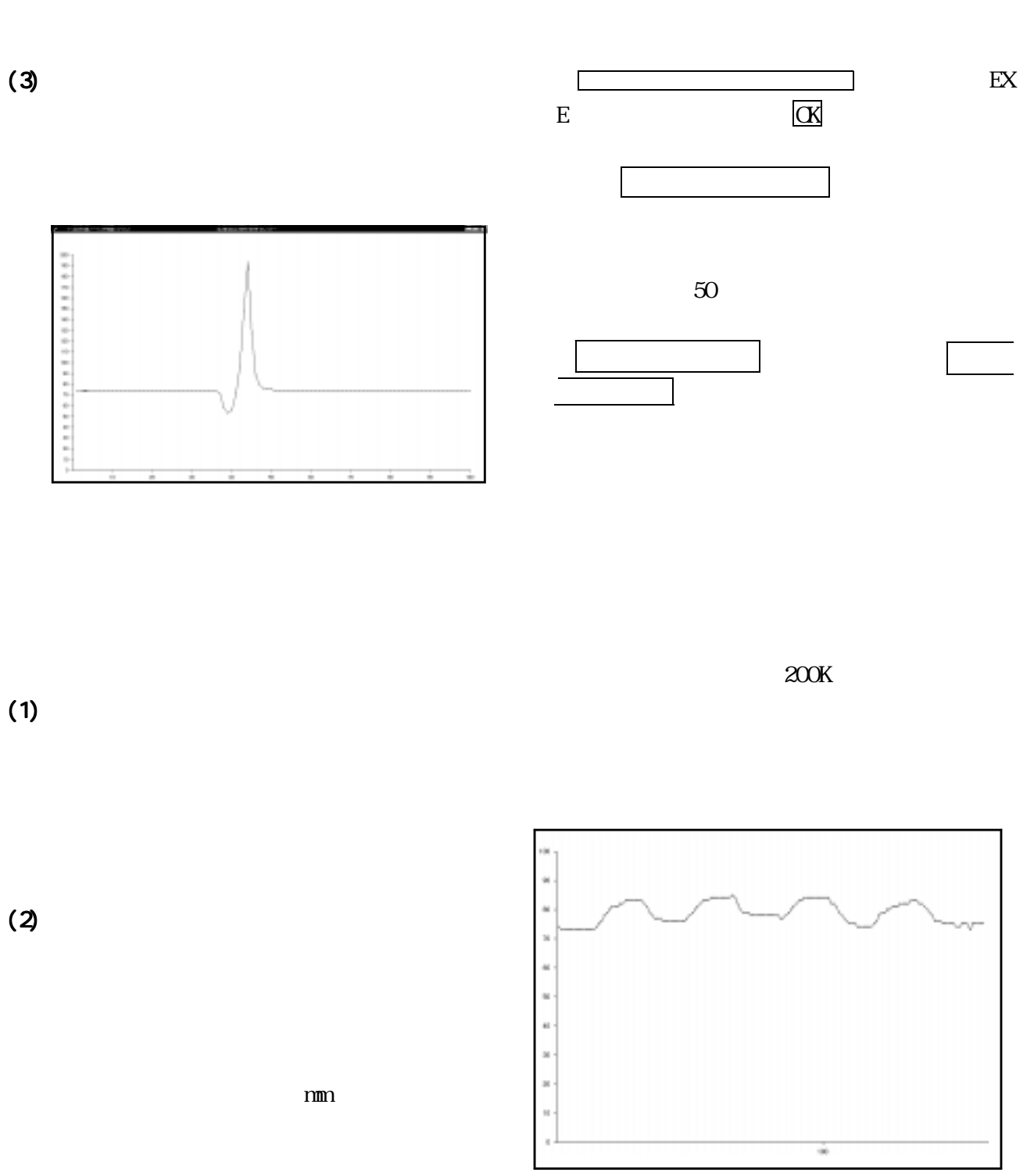

 $(3)$ 

WNDOWS

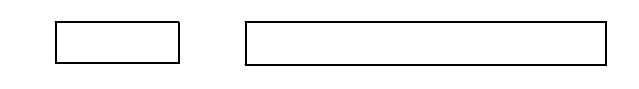

 $11 \t 1999$  - 46 -

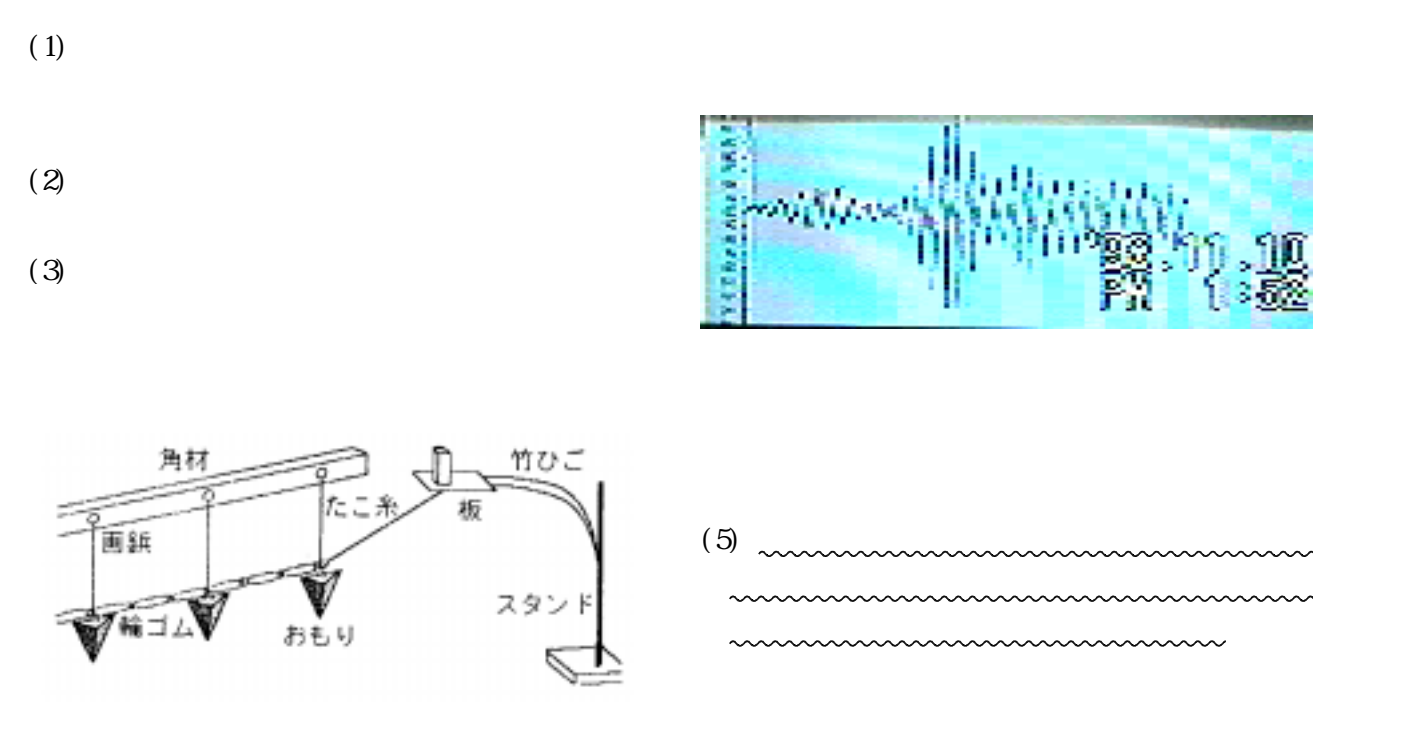

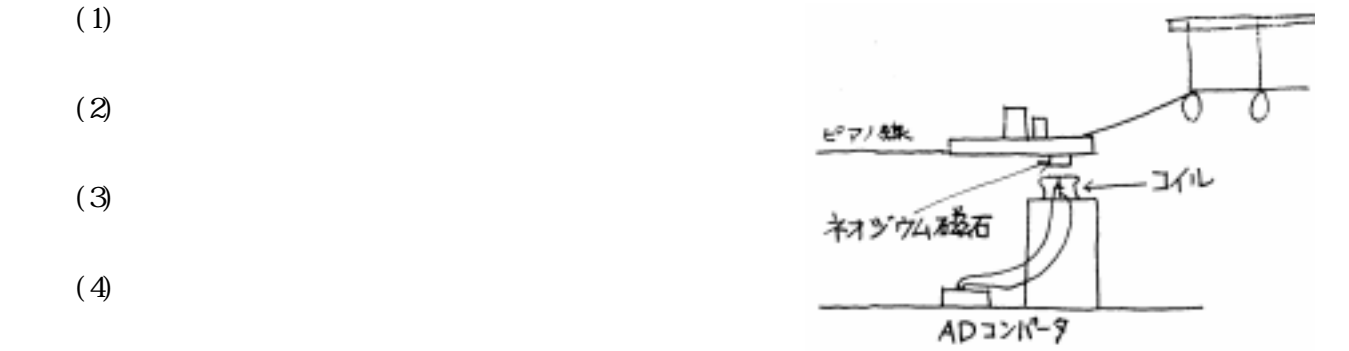

 $(2K_{\rm s}$ 

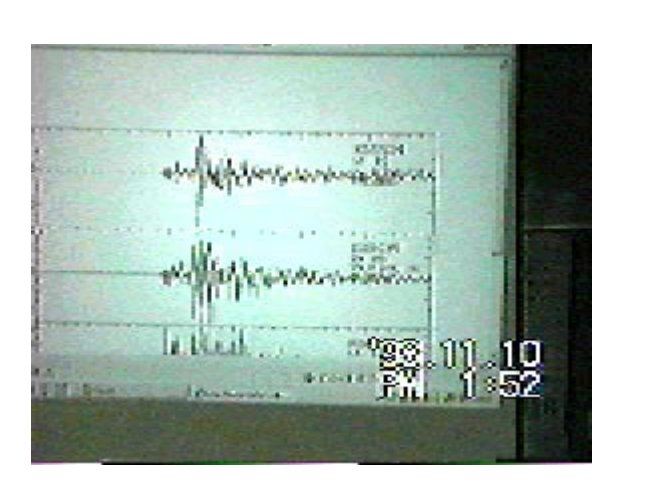

 $(6)$ 

 $LTC1098$ 1993  $LTC1098$ 

ler and the state  $\frac{1}{2}$ 

学会第67春季年会講演予稿集Ⅰ 1994

1998

1998

Assemb

1993  $26$ 1994

立総合教育センター 1996

 $1997$ 

 $($ 

1996

1995 Del phi 3

 $CPU$ 

 $11 \t 1999$  - 48 -

 $100\mu$  )

Delphi Assembler I/O Windows

Del phi

 $($ 

 $PC9821$   $DOS/V$